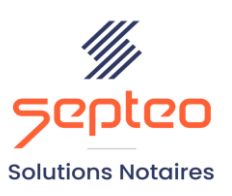

N° de déclaration<br>d'existence 91 34 01603 34

Formation accessible à toute personne en situation de handicap, contact par mail à l'adresse : referenthandicapformation@genapi.fr Pour toute autre question : formation@genapi.fr

# **PROGRAMME de la FORMATION La gestion des différents registres dans Inot Actes**

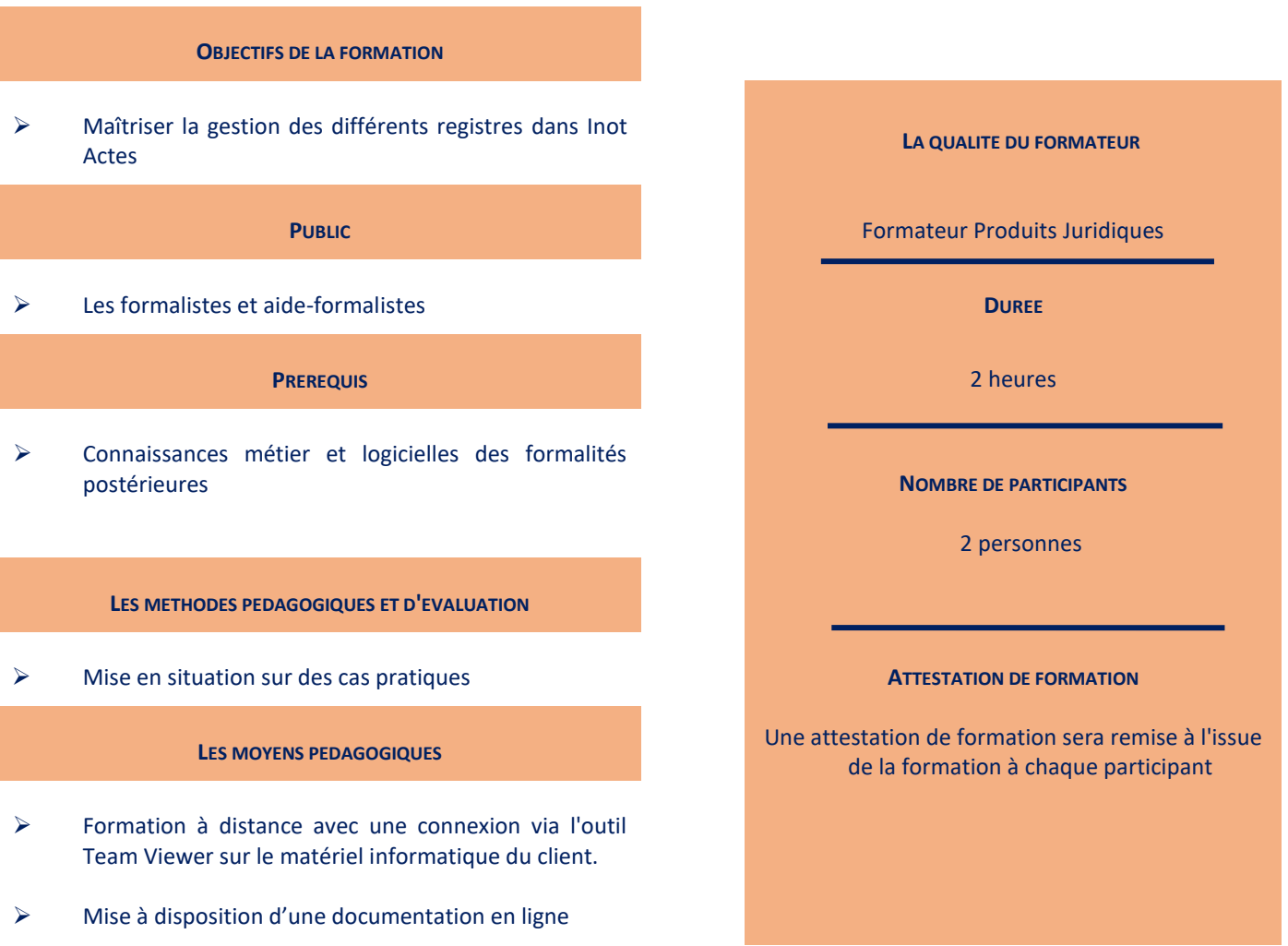

*Le plan de formation pourra être adapté en fonction du niveau de connaissance des utilisateurs. A noter qu'un temps sera alloué pendant la formation à la signature des feuilles de présence et à la rédaction du rapport de formation.*

#### **Programme**

### **Le registre des testaments et donations**

- 1. La création de la fiche testament ou donation
- 2. La visualisation et l'édition du registre testament ou donation

## **Le registre des mainlevées à faire**

- 1. Saisie de l'inscription à radier depuis le registre des formalités
- 2. La visualisation et l'édition du registre des mainlevées à faire

# **Le registre des formalités**

1. La visualisation et l'édition du registre des formalités

### **Le registre des refus/rejets**

- 1. La saisie de nouveaux motifs de refus/rejets
- 2. La visualisation et l'édition du registre des refus/rejets
- 3. La visualisation et l'édition des motifs de refus/rejets

# **Le registre des renouvellements d'inscription**

1. La visualisation et l'édition du des renouvellements d'inscriptions